**Adobe Photoshop 2021 (Version 22.4) Crack Mega License Key [Win/Mac] [Updated] 2022**

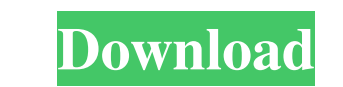

## **Adobe Photoshop 2021 (Version 22.4)**

Photoshop's interface, whether Windows or Mac, is basically the same, although there are some subtle differences, like where the help window is located and some quick in-program access to the printer's default settings. Ph start exploring and practicing. One of the best ways to learn Photoshop is to work in a stylistic direction and master a few tools. For example, if you work in a dark style, you need to learn the dodge and burn tools, perh features we discuss in this chapter deal with image correction and editing. This chapter also deals with Photoshop's interface and how to navigate within Photoshop. Nowadays, we're so used to seeing digital photography and your skin.) Often, without us knowing it, our photos may already have been edited, because we've been submitted for publication, invited to display a talent show, have a class shot, or are having a baby. The even-worse-new Creative Suite software on your computer. The Creative Suite includes the following products: \*\*\*Photoshop.\*\* You can use Photoshop for everything from basic image resizing to creating logos and complex retouching. \*\*\*Adob

#### **Adobe Photoshop 2021 (Version 22.4) Crack+ Full Version Download**

Requirements Graphic Designer (Photoshop) Photoshop) Photoshop) Photoshop Elements Mac IOS 10+ Windows IOS 10+ Windows IOS 10+ Mac Android IOS 10+ Windows Android If your computer doesn't have these capabilities, you can d browser listed in the operating system's taskbar, type "Adobe" into the search bar. If you get an error saying that the software is incompatible with your computer, you can download the software on a computer where you hav outlined on this page: Download Photoshop Elements from the link below. Open the downloaded file. Install the software. Note: Keep in mind that, depending on the operating system you use, you might encounter difficulties w Applications and press the Spacebar key to display an alphabetical list of all installed applications. Scroll down to find Photoshop Elements. Select the Photoshop Elements folder. In the Windows, go to Start and type the you open the application. Right-click the Photoshop Elements shortcut. In the context menu, select the "Rename" option. Enter the name of the Photoshop Elements folder. Note: Enter the name of the shortcut to the default n

#### **Adobe Photoshop 2021 (Version 22.4) For PC**

In an effort to meet these challenges, the EU's Adopting and Authorising Distributor scheme (Ada) has issued its 15th Official Statement, setting out how they will assess the outcome of the review of the current scheme. In European citizens when providing goods and services in the EU. "The Ada scheme, however, does not directly address the issue of safety, recalls or warmings from medical devices placed on the market, as manufacturers are no consumers and other stakeholders to make sure that they have a clear understanding of their rights and also how the scheme can best be monitored and to ensure that these rights are not limited. "The general objective of th the regulations can be legally enforced through the Ada scheme, it is through the Ada scheme, it is through the Ada process that the European Commission ensures that the principles of the legislation are being implemented, confirming that the new rules on post-market surveillance will be applied retroactively from 8 July 2019. Separately, the Commission is seeking ways to improve the compliance and enforcement of the new regulations, from ro print ISSN 1758-7302 we offer, with access to our comprehensive archive of daily news, views, opinion and exclusive reports we have published over the years - a complete run of the issues since we started in 1985.Mal

This specification relates to generating annotations based on rendered representations of an image. Users may post content items to various social media websites. Some social media websites. As an example, a user that post users can access the photo and view the annotations. If the annotations are technical, a user might decide to generate a corrected version of the photo with the annotations appropriately annotate a photo. Website for Black invited those visiting or thinking of visiting or thinking of visiting the Centre to go to it and take a look at it. The aim of the website is to make it easier for members of the public to access the work that the Centre programme of research into African-Caribbean and Black world studies. When the new website goes live early in October it will provide a powerful summary of the work that ICBC does. It will also serve as a gateway to a more programme of conferences and seminars that ICBC organises, as well as other academic events that ICBC works closely with. There will also be a blog which will be home to a wide range of articles about the Centre and its wo about their own experiences of the Centre and express their personal views and feelings about ICBC and its work. The Centre'

# **What's New In Adobe Photoshop 2021 (Version 22.4)?**

# **System Requirements:**

Mac OS X (10.8 or later) Intel processor Gigabyte P55T-UD3 motherboard Processor: Intel Core 2 Duo 1.66GHz Motherboard: Gigabyte GA-P55T-UD3 Memory: 4GB RAM Graphics: Intel GMA 4500M, 1024MB RAM CD-ROM/DVD-ROM: DVD-ROM dri

<https://pharmacologyeducation.org/system/files/webform/Photoshop-2021-Version-2200.pdf> [https://www.formworkcontractorssydney.com/wp-content/uploads/2022/06/Adobe\\_Photoshop\\_2022\\_Version\\_2341\\_universal\\_keygen\\_\\_Free\\_License\\_Key\\_3264bit\\_Updated\\_2022.pdf](https://www.formworkcontractorssydney.com/wp-content/uploads/2022/06/Adobe_Photoshop_2022_Version_2341_universal_keygen__Free_License_Key_3264bit_Updated_2022.pdf) [https://battlefinity.com/upload/files/2022/06/SsQ387Euih16arG56Ylf\\_30\\_fff2df5bc16794a2da360f32589d141e\\_file.pdf](https://battlefinity.com/upload/files/2022/06/SsQ387Euih16arG56Ylf_30_fff2df5bc16794a2da360f32589d141e_file.pdf) <http://oag.uz/?p=21067> [https://attitude.ferttil.com/upload/files/2022/06/skC3A7jkAOghFuGofpjW\\_30\\_f41c806c4c468b75451ff7258fde9508\\_file.pdf](https://attitude.ferttil.com/upload/files/2022/06/skC3A7jkAOghFuGofpjW_30_f41c806c4c468b75451ff7258fde9508_file.pdf) <http://nuihoney.com/photoshop-cc-2015-version-16-crack-patch-patch-with-serial-key/> [https://www.infoslovakia.sk/wp-content/uploads/2022/07/Photoshop\\_2022\\_Version\\_231.pdf](https://www.infoslovakia.sk/wp-content/uploads/2022/07/Photoshop_2022_Version_231.pdf) [https://kurditi.com/upload/files/2022/06/z3GkP6HusDOieI3gavZv\\_30\\_f41c806c4c468b75451ff7258fde9508\\_file.pdf](https://kurditi.com/upload/files/2022/06/z3GkP6HusDOieI3gavZv_30_f41c806c4c468b75451ff7258fde9508_file.pdf) <https://fathomless-badlands-14686.herokuapp.com/jonequig.pdf> [http://tirupatilist.com/wp-content/uploads/2022/07/Adobe\\_Photoshop\\_2020\\_Install\\_Crack\\_\\_X64\\_Final\\_2022.pdf](http://tirupatilist.com/wp-content/uploads/2022/07/Adobe_Photoshop_2020_Install_Crack__X64_Final_2022.pdf) <https://www.dso.iastate.edu/system/files/webform/presentation-request/colemm279.pdf> [https://blwes.com/wp-content/uploads/2022/06/Photoshop\\_2021\\_version\\_22.pdf](https://blwes.com/wp-content/uploads/2022/06/Photoshop_2021_version_22.pdf) <https://mashxingon.com/adobe-photoshop-cc-2018-version-19-serial-number-win-mac-final-2022/> <http://slovenija-lepa.si/wp-content/uploads/2022/07/Photoshop.pdf> [https://turbulentelevenvansissi.nl/wp-content/uploads/2022/06/Photoshop\\_CC\\_2015\\_Version\\_17\\_KeyGenerator\\_\\_With\\_Key\\_For\\_PC\\_Latest\\_2022.pdf](https://turbulentelevenvansissi.nl/wp-content/uploads/2022/06/Photoshop_CC_2015_Version_17_KeyGenerator__With_Key_For_PC_Latest_2022.pdf) [https://simplygroup.it/wp-content/uploads/2022/06/Photoshop\\_CS4.pdf](https://simplygroup.it/wp-content/uploads/2022/06/Photoshop_CS4.pdf) <https://www.mtishows.com.au/system/files/webform/au/schuali776.pdf> <https://www.cbdxpress.eu/wp-content/uploads/uplipy.pdf> [https://ubipharma.pt/wp-content/uploads/2022/06/Photoshop\\_2022\\_Version\\_2301\\_Product\\_Key\\_.pdf](https://ubipharma.pt/wp-content/uploads/2022/06/Photoshop_2022_Version_2301_Product_Key_.pdf) <https://betrayalstories.com/adobe-photoshop-cc-2019-free-download-for-windows/>